# Managing Oracle Database in Oracle Database Exadata Express Cloud Service

Ing. Rita Nuñez 💠

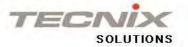

- Systems Engineer
- Oracle DBA
- CEO of Tecnix Solutions
- Oracle University Instructor
- Coordinator Database & RAC AROUG
- Speaker in events and write
   OTN articles, tweets
   @ritan2000, and my blog
   https://dbaoraclesoporte.blog
   spot.com/
- Oracle ACE

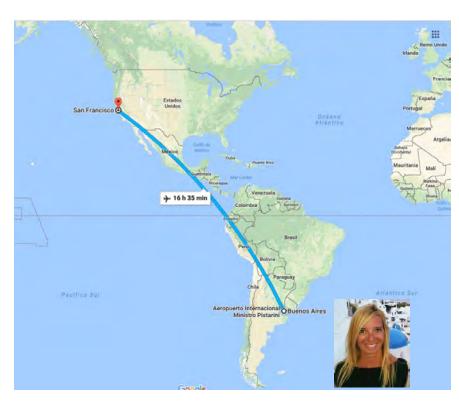

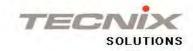

# 500+ Technical **Experts Helping Peers Globally**

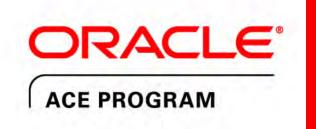

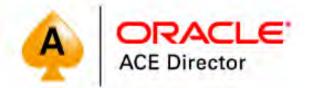

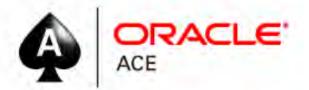

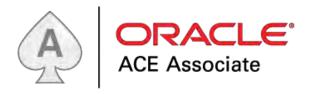

#### 3 Membership Tiers

- Oracle ACE Director
- Oracle ACE

bit.ly/OracleACEProgram

Oracle ACE Associate

#### Connect:

oracle-ace ww@oracle.com

Facebook.com/oracleaces

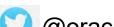

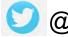

@oracleace

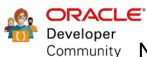

# Oracle Database Exadata Express Cloud Service

Provides a full Oracle Database experience for small and medium sized databases

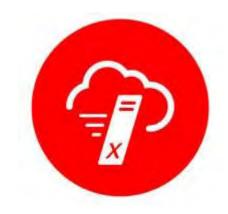

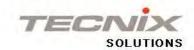

# Oracle Database Exadata Express Cloud Service Is Different of Oracle Database Exadata Cloud Service

OECS
Large
Size and
Mission
Critical
DB

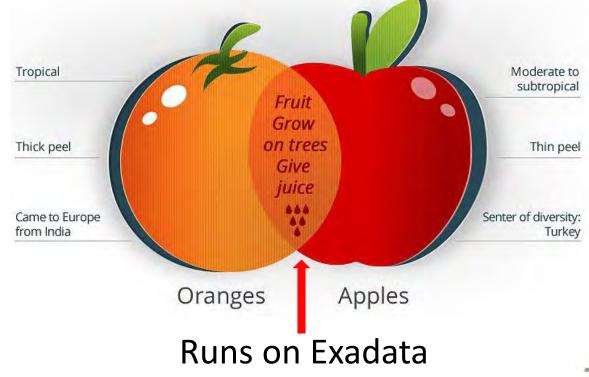

OEECS
Small
and
Medium
Size DB

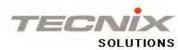

## **Oracle Exadata Express Cloud Service**

- Database Enterprise Edition 12cR2 with Options
- Oracle Managed Database (network, storage configuration, patching, upgrades, backups, uptime activities and security)
- Customers Admin your Database for Using Advanced Features and Performance Monitoring
- Same software on-premise
- Running on Exadata in Oracle Cloud
- In Memory
- Hybrid Columnar Compression

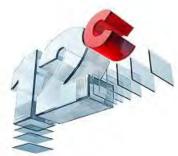

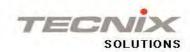

# **Oracle Exadata Express Account**

Each Exadata Express account provides a managed Pluggable Database (PDB)

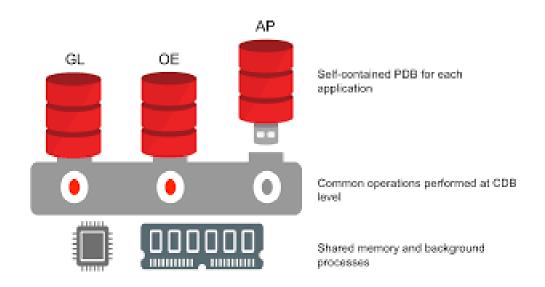

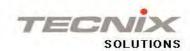

## **Multitenant Architecture Review**

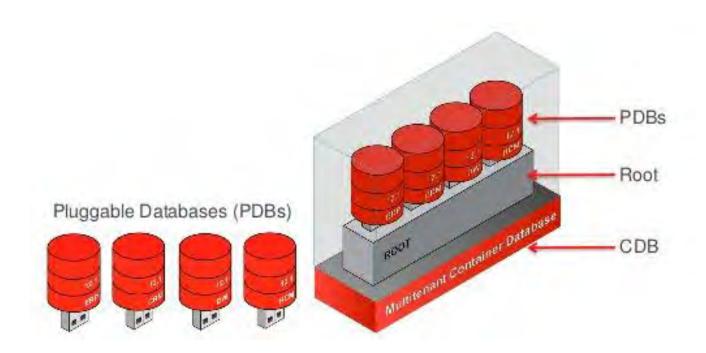

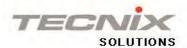

#### **CDB Instance**

- One Instance
  - One Set of BackgroundProcess
  - One SGA

Foreground sessions see only the PDB they connect to

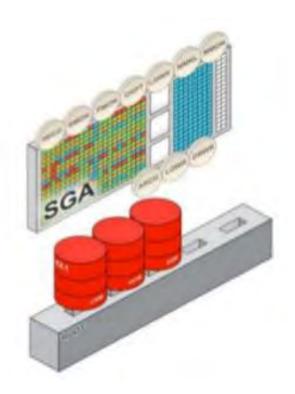

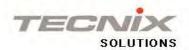

#### **Multitenant Architecture- Files -**

- Each PDB has its own set of tablespaces including SYSTEM and SYSAUX
- PDBs share REDO, UNDO, control files and spfile
- By default the CDB has a single TEMP and PDBS can have their own. In OEECS each PDB has their own TEMP.

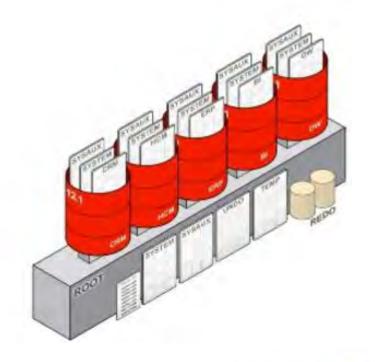

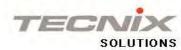

#### **PDBs**

- Isolation between PDBs
- A PDB feels and operate as a Non-CDB

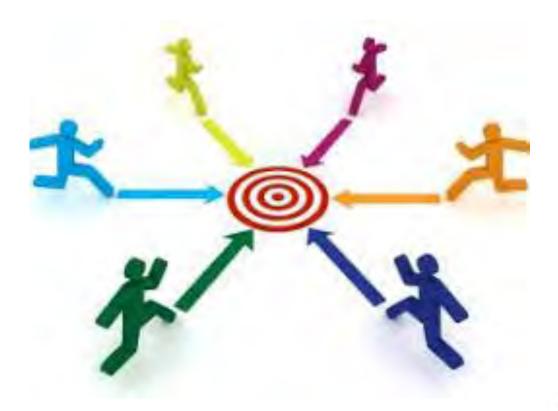

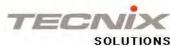

#### **Oracle Clients**

- Oracle Database clients connect to Exadata Express over Oracle Net Services (SQL\*Net)
- •SQL\*Net connections are encrypted and mutually authenticated using TLS 1.2
- Oracle Connection Manager (CMAN) cluster running in Oracle Cloud arranges these connections

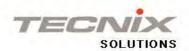

# Oracle Exadata Express Cloud Service Architecture Overview

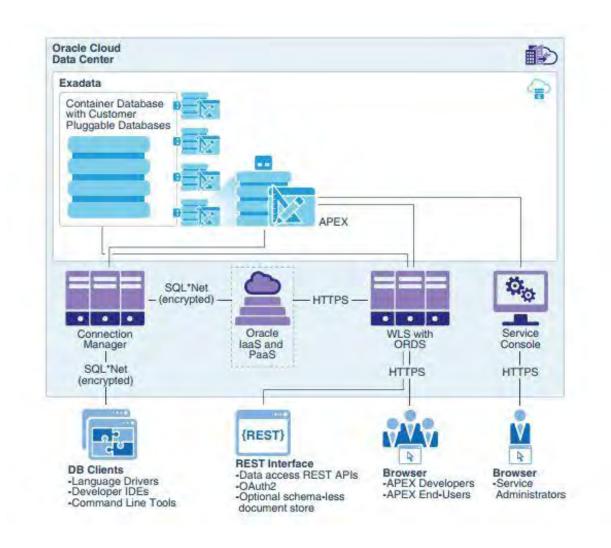

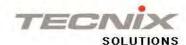

# **Oracle Exadata Express Service Instance**

- Dedicated Oracle Pluggable Database
- One schema
- One user tablespace
- Administrator User : PDB\_ADMIN

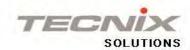

#### **Data Access**

- **SQL**
- Supports RESTful WebServices
- Schema-less documents and collections using the (SODA) API
- •Drivers for Java, .NET, Python, Node.js, PHP, C/C++, Ruby

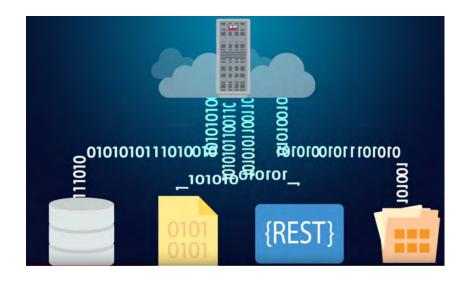

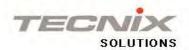

# **Integrated Development Environments**

JDeveloper

SQL Developer

Data Modeler

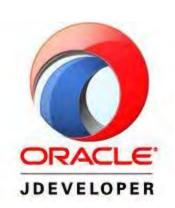

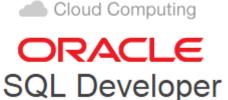

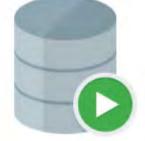

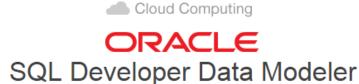

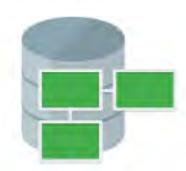

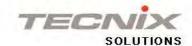

#### **APEX**

- APEX 5.1 Preinstalled
- Built APEX App
- Use Browser
- Pre-built Apps

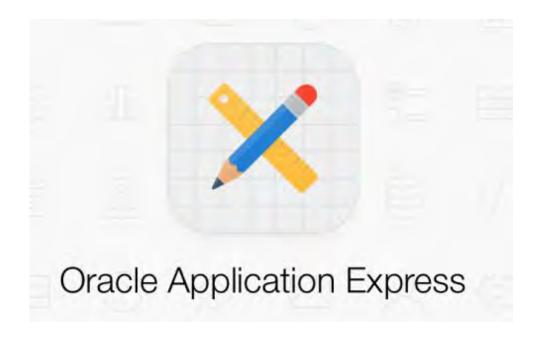

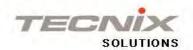

# **How to Begin**

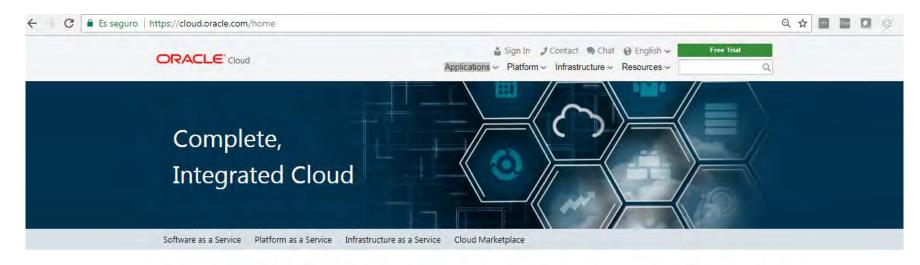

Oracle Cloud is the industry's broadest and most integrated public cloud. It offers best-in-class services across software as a service (SaaS), platform as a service (PaaS), and infrastructure as a service (IaaS), and even lets you put Oracle Cloud in your own data center. Oracle Cloud helps organizations drive innovation and business transformation by increasing business agility, lowering costs, and reducing IT complexity.

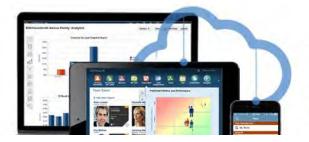

#### Software as a Service

Reimagine your business, processes, and experiences. Oracle Cloud Software as a Service (SaaS) applications provide you with the speed and innovation of best-of-breed cloud software in a complete, secure, and connected cloud suite. Embedded with modern, best-practice processes and built-in social, mobile, and analytic capabilities, Oracle Cloud applications help you deliver the experiences your customers

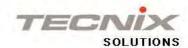

#### PaaS -> Database

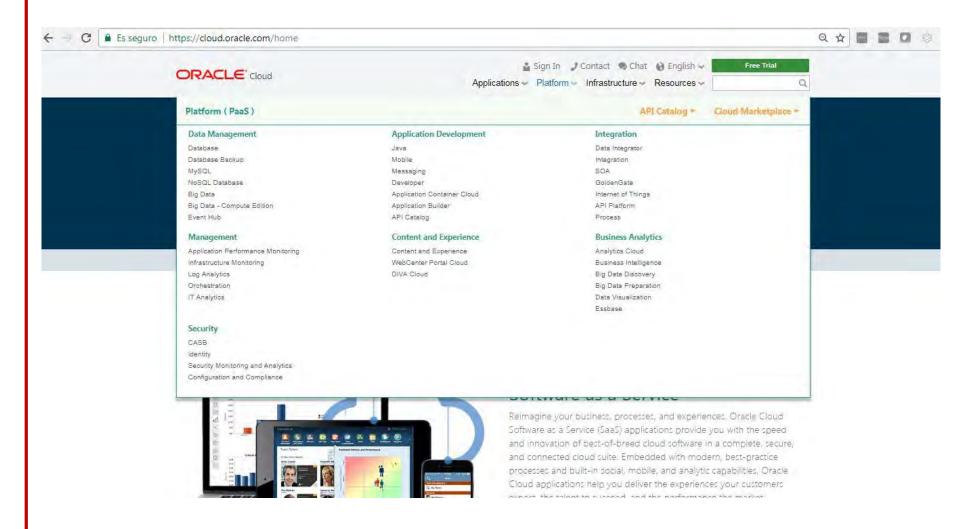

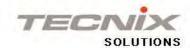

# **Oracle Exadata Express Cloud Service**

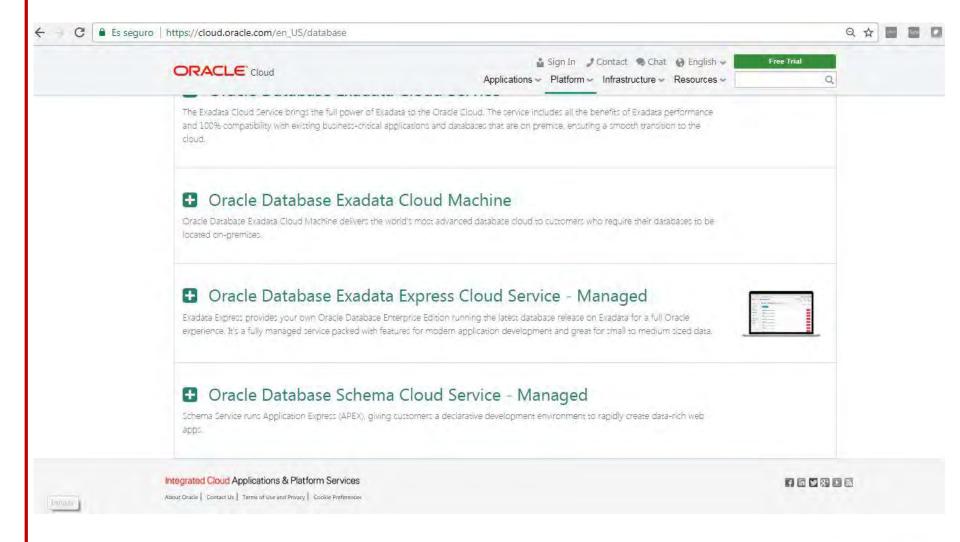

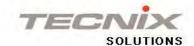

# **Choose the Shape**

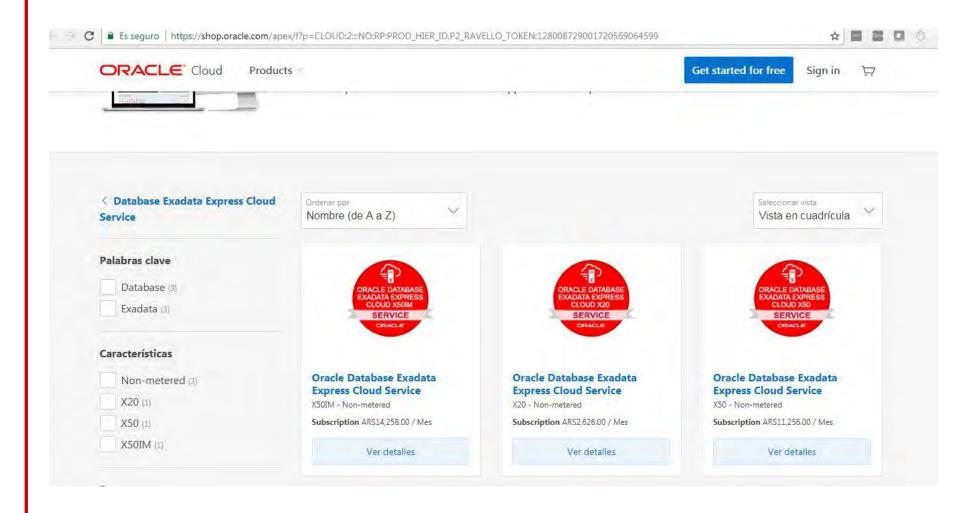

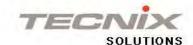

## **Dashboard**

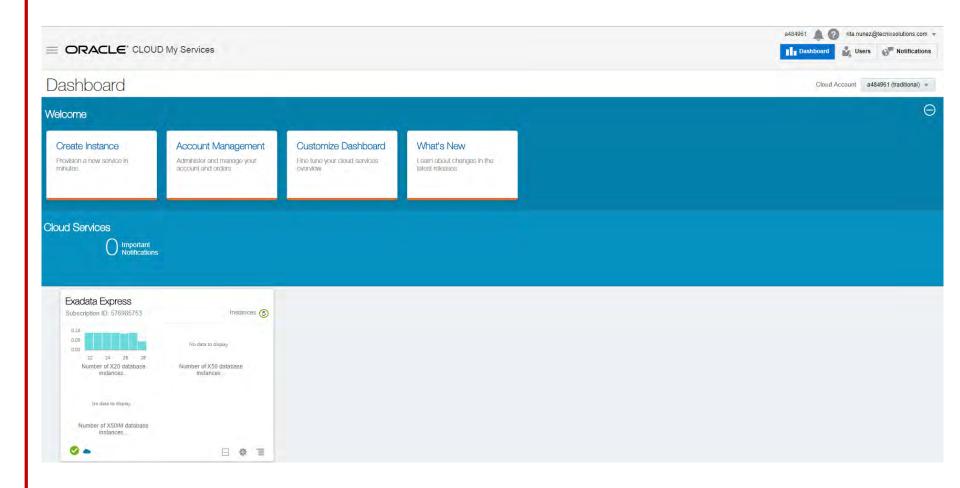

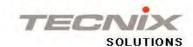

#### **Service Instance**

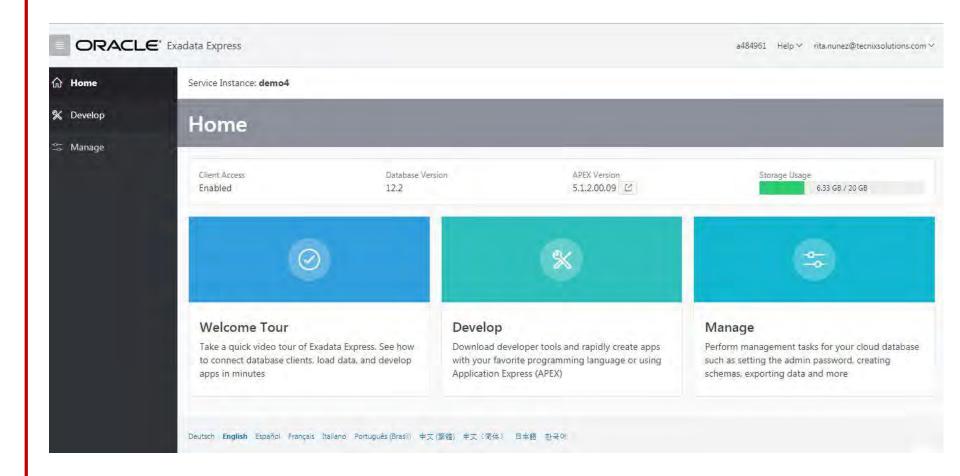

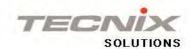

# **Database Client Prerequisites**

- Enable Oracle Net Services (SQL\*Net)
- 2. Download Credentials
- Follow Set-Up Instructions for the Specific Database Client

```
SQL*Plus
SQLcl
SQL Developer
Microsoft .NET y Visual Studio
JDBC Thin Driver y UCP
Node.js
```

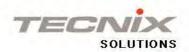

#### **Enable Client Access**

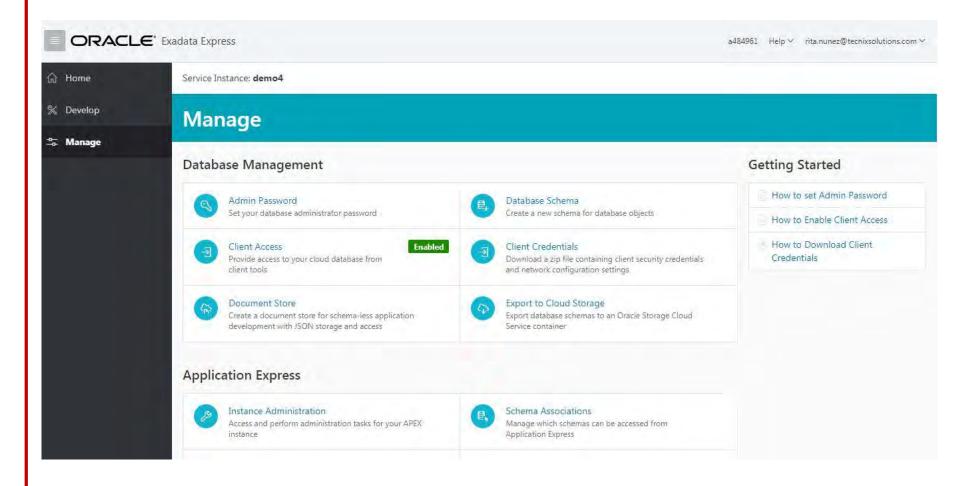

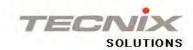

#### **Create Database Schema**

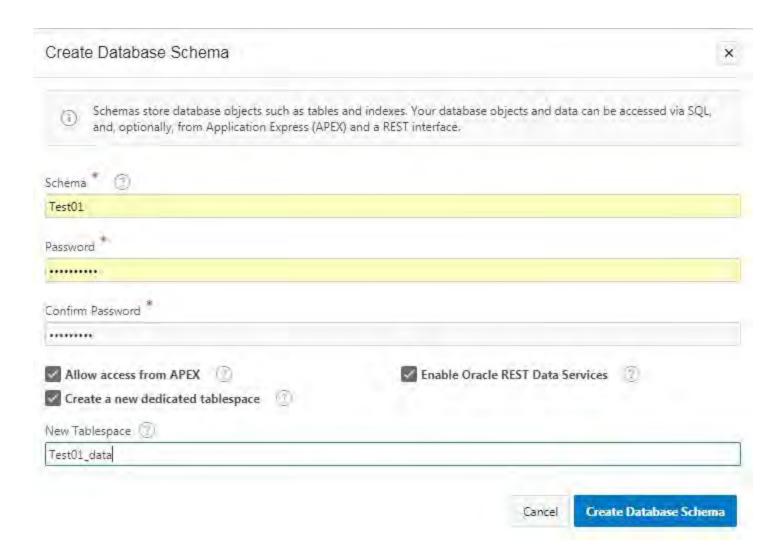

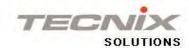

#### **Document Store Architecture**

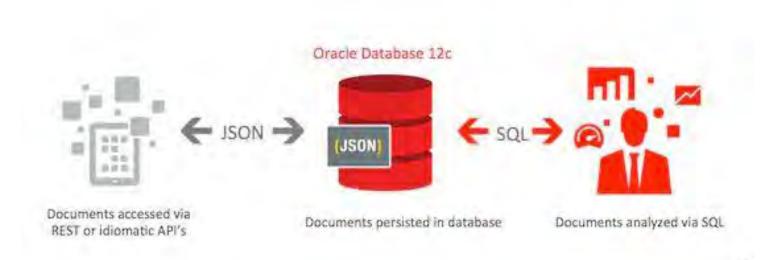

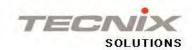

#### **Create Document Store**

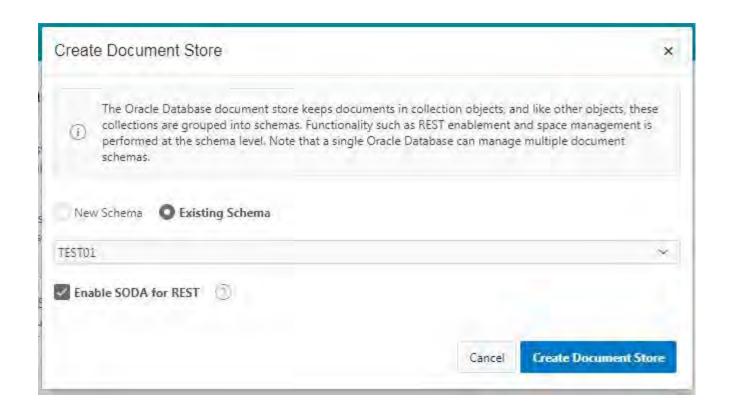

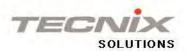

# Ready to Use!

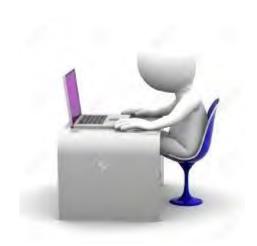

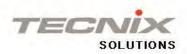

# **Uses Cases: Development and Testing**

Ideal for APEX and JAVA Developers

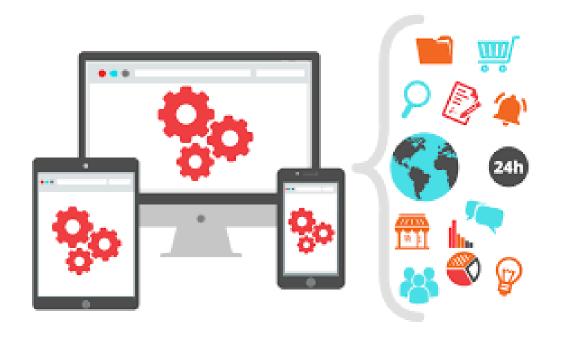

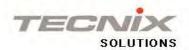

#### **Uses Cases: Production**

Production environment that needs small or medium database

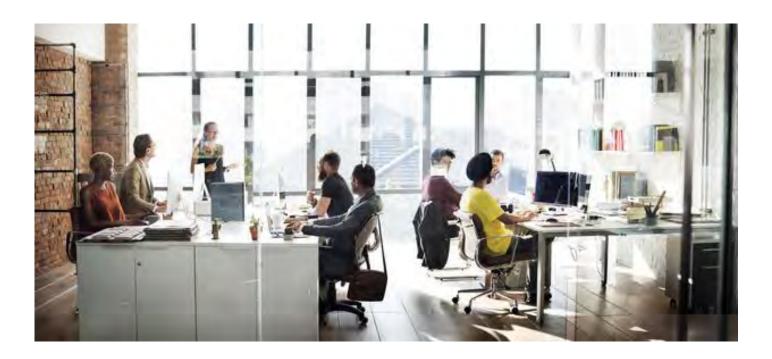

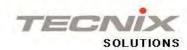

#### **Uses Cases: DBAs**

•DBA: Testing Features as Compression, TDE, Database IM, Data Redaction, Data Mining SQL

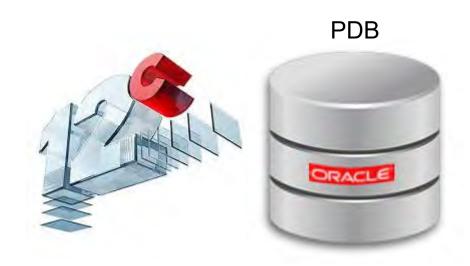

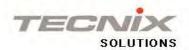

## PDB\_ADMIN

- Is locked by default
- Set Password
- Multitenant Container Database is full Managed by Oracle
- •PDB can be Managed by Customer DBA for Executing Performance Tasks and Testing Features

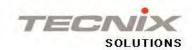

#### **Tools for Admin**

- SQL\*Plus
- SQLcl
- SQL Developer

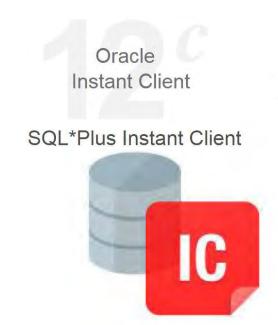

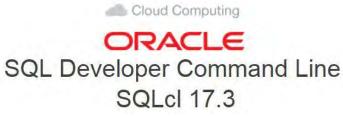

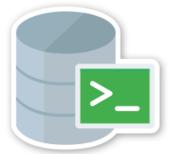

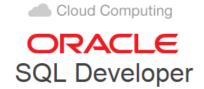

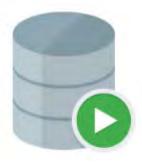

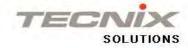

# **SQL Developer Connect as PDB\_ADMIN**

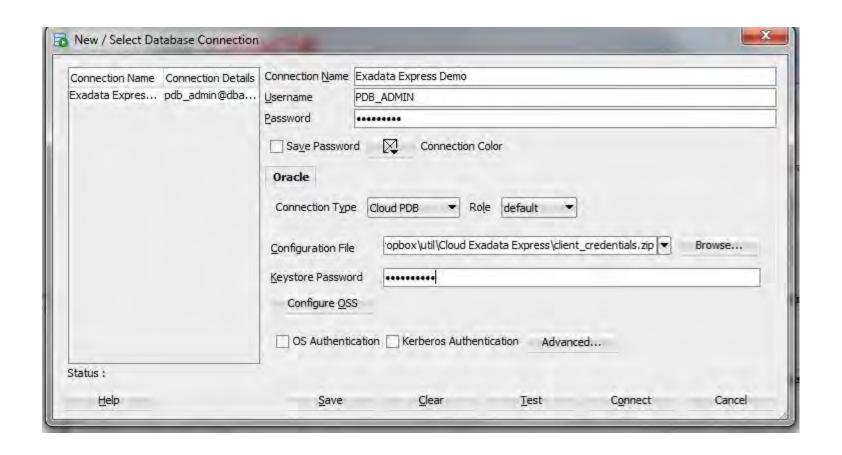

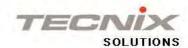

# **SQL Developer - DBA View - Tablespaces**

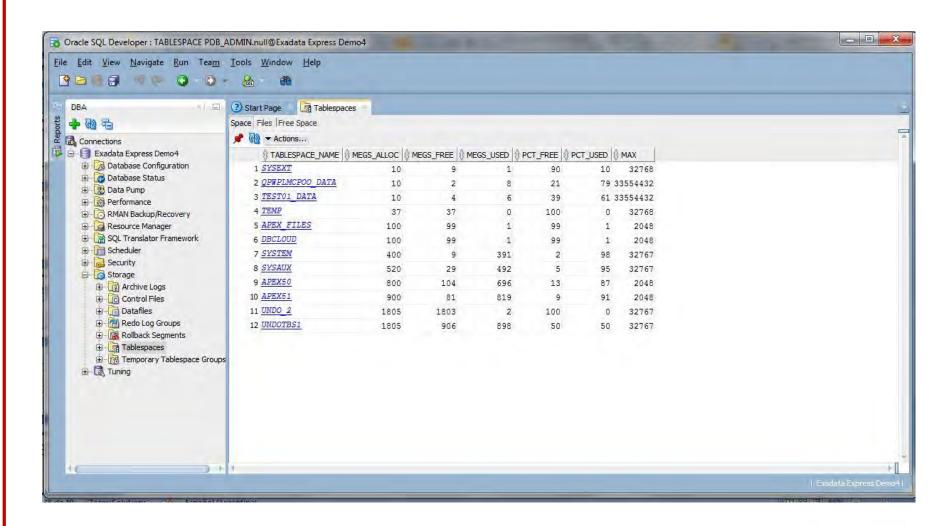

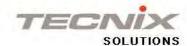

# **Managing PDB Performance**

**Administering Partitioning** 

Add, Drop, Coalesce, Split, Merge, Exchange, Move, Rename

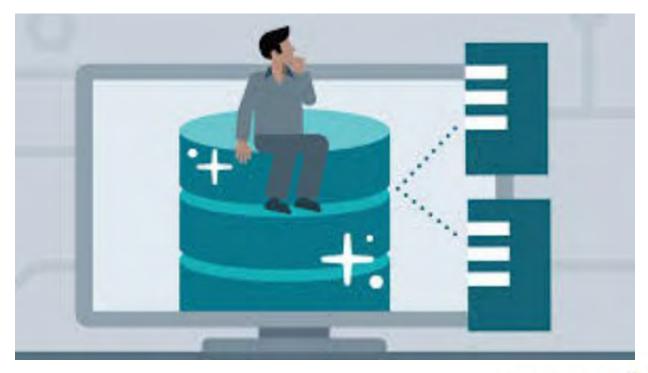

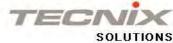

# **SQL Developer – Manage Partitions**

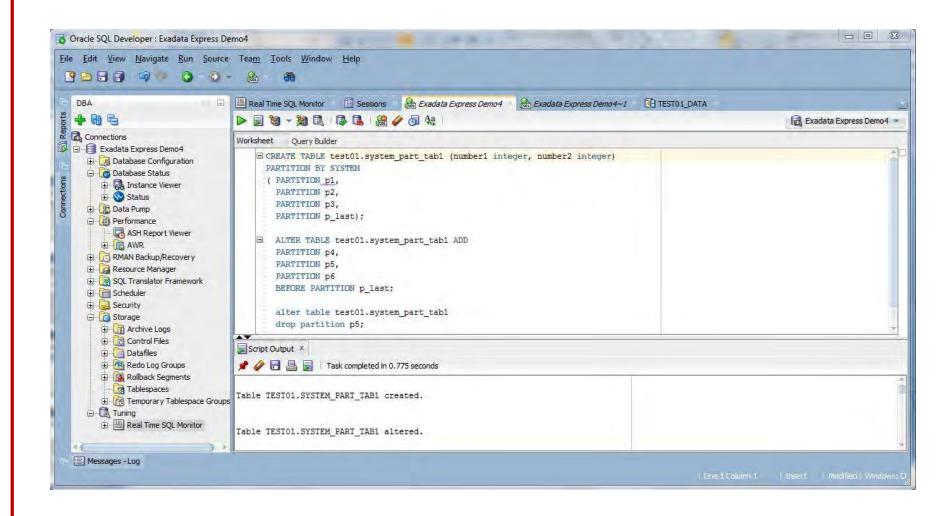

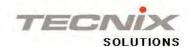

# **Monitoring Database Perfomance**

- Cloud Portal
  - Resource Quotas
  - Bussiness Metrics
- SQL Developer
  - Real Time SQL Monitor
  - ASH Report Writer
  - Database Status and Instance Viewer
  - SQL Tuning Advisor
- SQL\*Plus and SQLcl

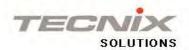

# **SQL** Developer – Real Time Monitor

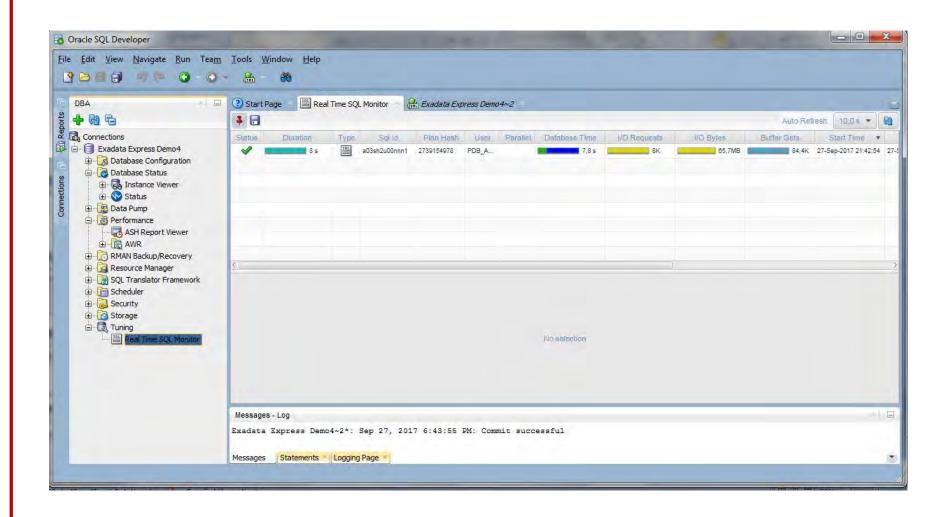

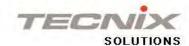

# **SQL Developer – SQL Tuning Advisor**

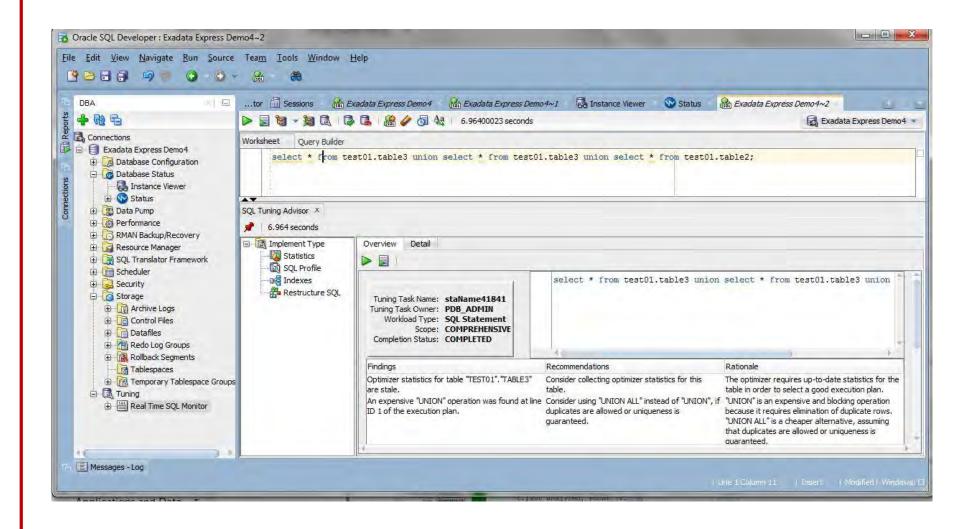

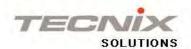

# Managing PDB

Local Users, Roles, Privileges

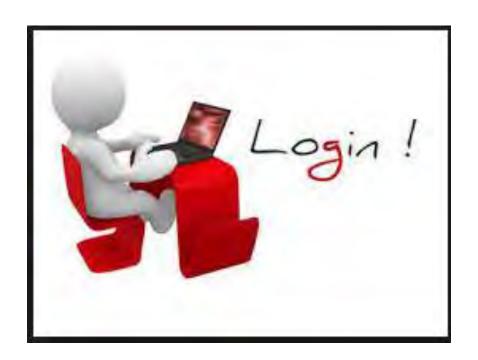

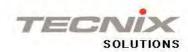

#### **Data Redaction**

Mask Data

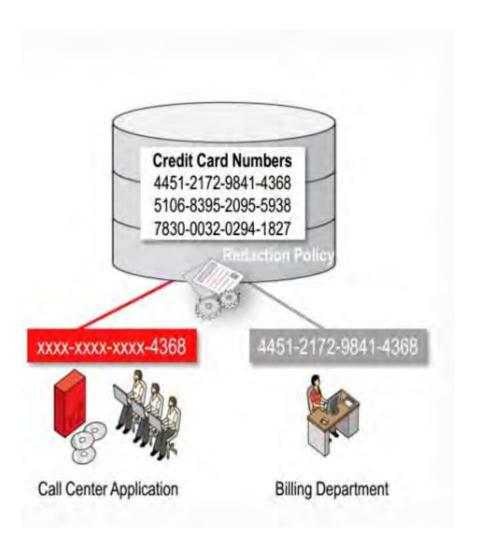

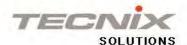

# **Migrating Data**

- •Migrate Databases On-Premise to Cloud
- •Migrate Database from the Cloud to On-Premise

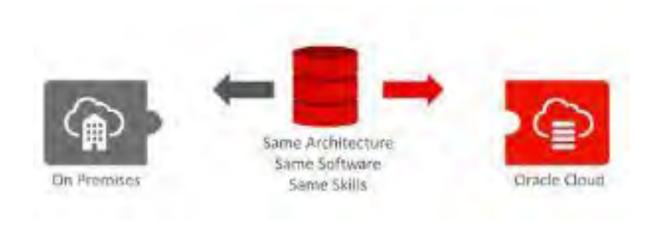

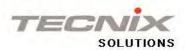

#### **PDB Restrictions**

- Lockdown Profile
  - ALTER SYSTEM is disabled except ALTER SYSTEM SET

ALTER SYSTEM KILL SESSIO 50946, @2' IMMEDIATE;

- Operating System Access, Common Schemas and AWR access are disabled
- Resource restrictions are controlled by Oracle Resource Manager
- Can't Create DB Links

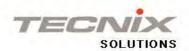

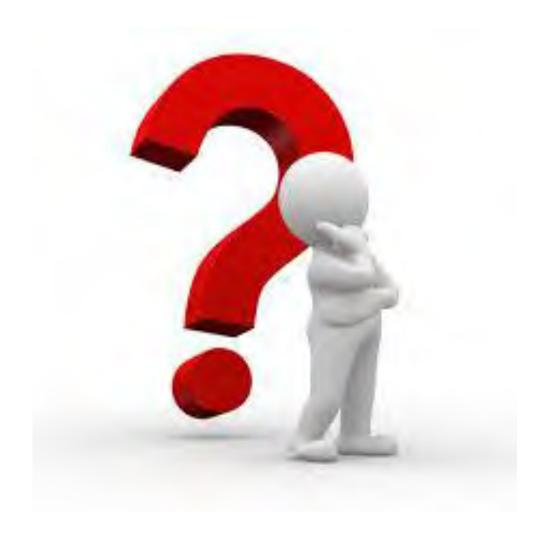

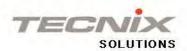

# Thank you!

rita.nunez@tecnixsolutions.com

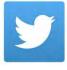

@ritan2000

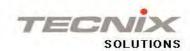